## **Binomial and Normal Distributions Project – Part 1**

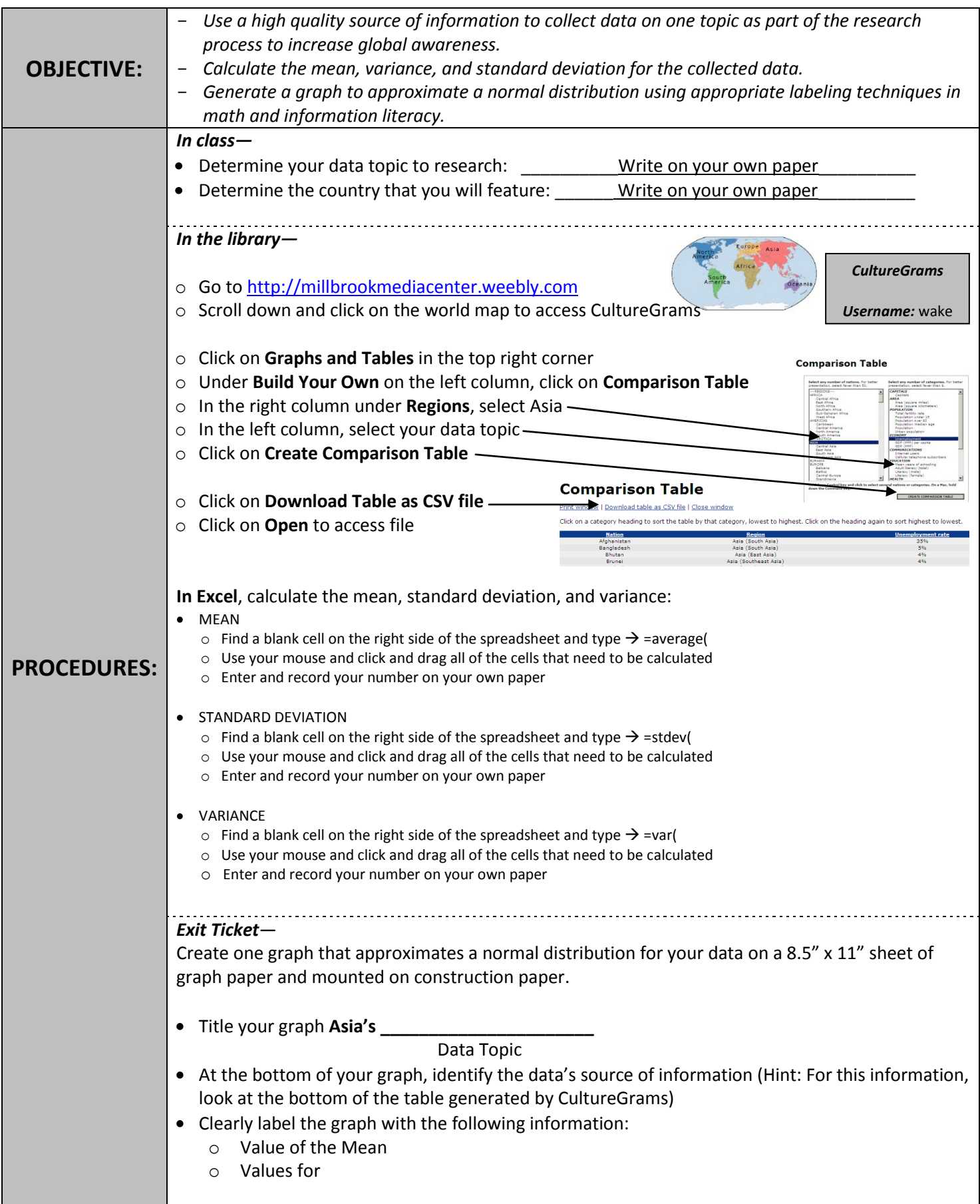

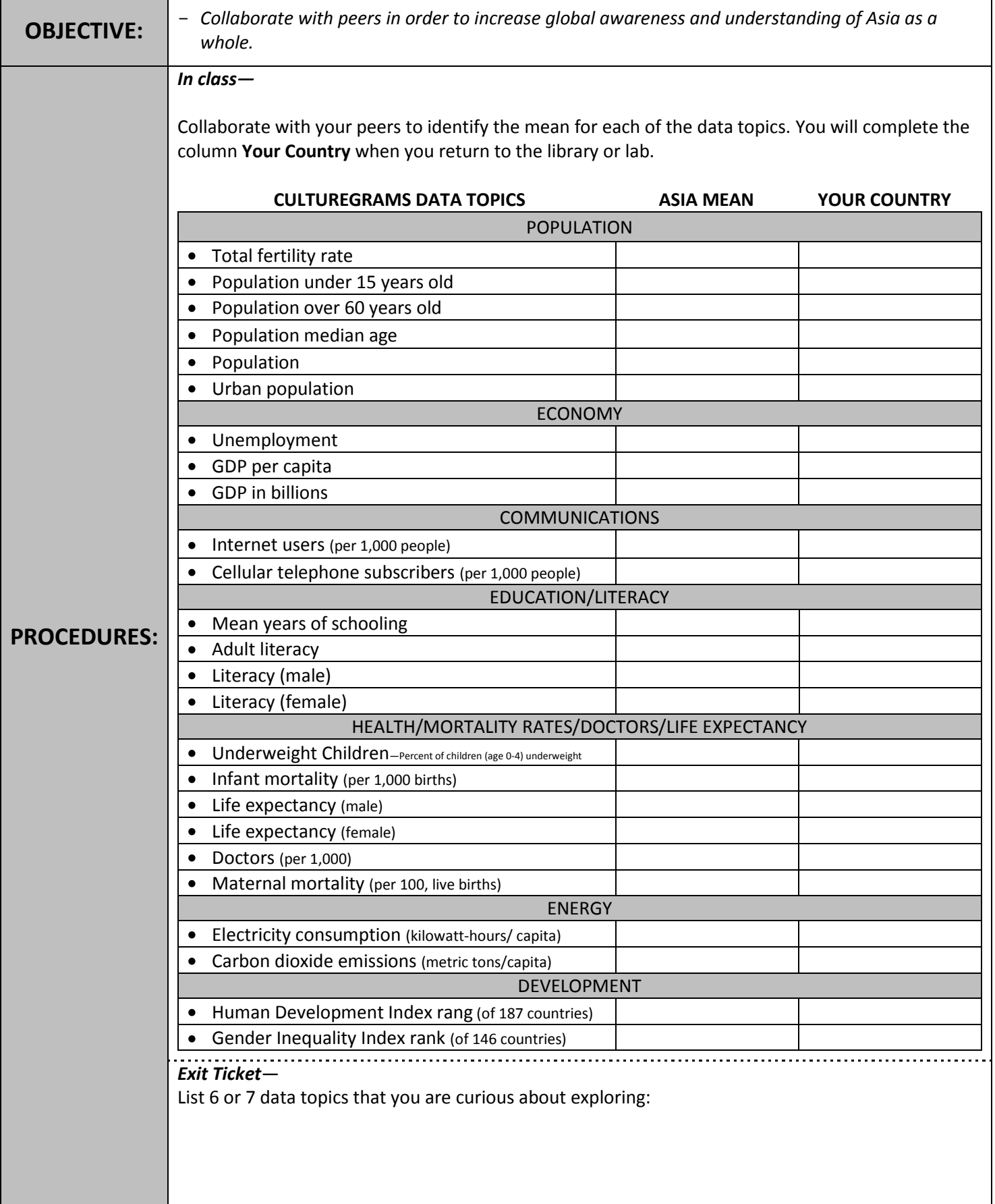

## **Binomial and Normal Distributions Project – Part 3**

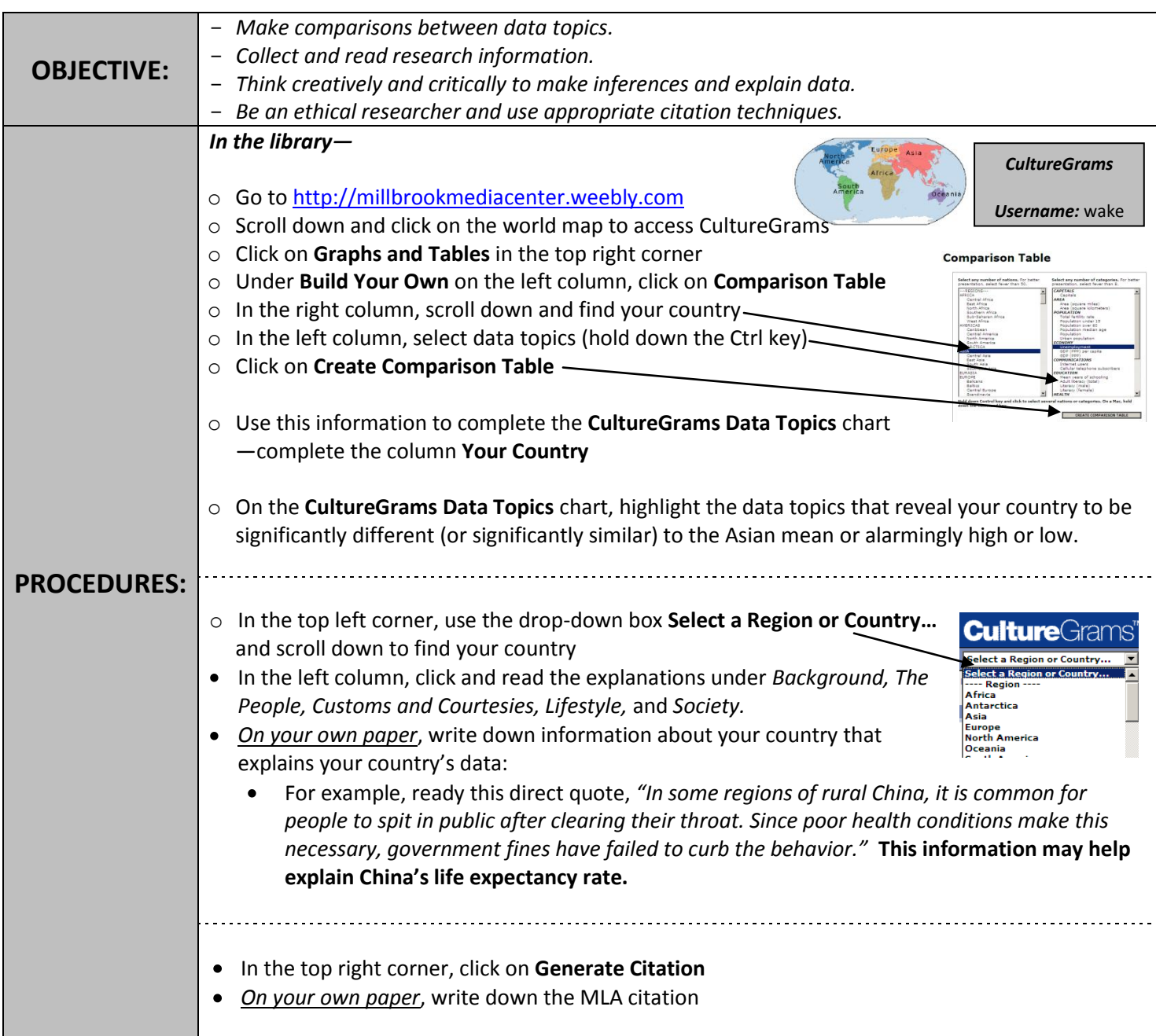

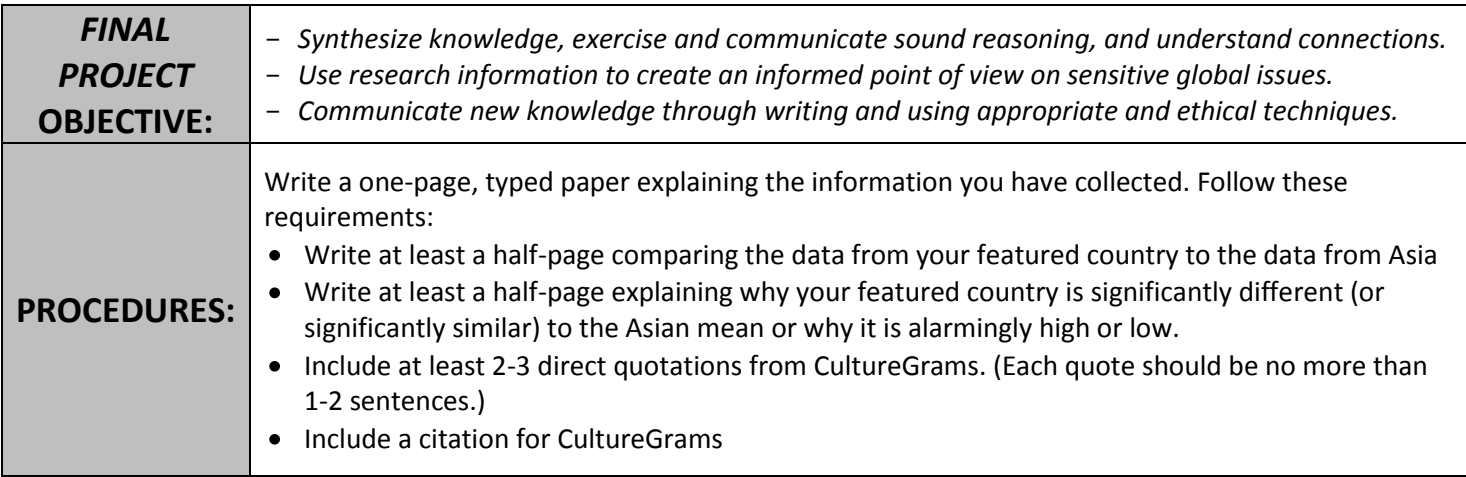

*Created by Emma Braaten, Millbrook High School, 2012*